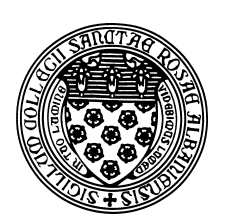

Computer Science 433 Programming Languages The College of Saint Rose Fall 2012

# **Topic Notes: Control Structures**

Nearly any useful program will need *control structures* – a mechanisms by which they can perform conditional execution and repetition. These quickly become familiar to introductory programmers.

In 1966, Böhm and Jacopini published "Flow Diagrams, Turing Machines, and Languages with only Two Formation Rules" in which they showed that all structured algorithms can be expressed using only three types of operations:

- sequence
- selection
- iteration

Further, they showed that all "flowchartable" code can be expressed using 2 control statements:

- two-way decision
- pretest loops

Anything more complex can be rewritten in terms of these basic building blocks.

However, most programming languages provide a wider variety of control structures.

## **Selection Statements**

A *selection statement* allows the program to choose between/among two or more paths of execution. That is, which statement/block do we execute next?

These are often broken down into two categories: the two-way selector and the multi-way selector.

## **Two-way Selection**

Two-way selection is provided by our familiar if-then [ else ] statements:

```
if control_expression
 then clause
 else clause
```
Some things to consider about these statements:

- Is a "then" keyword included or required?
- Is some sort of parenthetical notation  $(e.g.,$  the curly braces in  $C/C++$ *Java*, the begin/end in Pascal) required for compound clauses, or is indentation (*e.g.*, as in Python) used to determine the extent of the "then" and "else" parts?
- Generally, the control expression must evalulate to a Boolean, though C/C++ and Python allow an arithmetic expression.
- How is the *dangling else* problem handled?
	- **–** we saw that the language grammar can handle this Java uses this to match an else to the nearest previous if unless braces are used to specify something else
	- **–** other languages eliminate the problem with an end if keyword (sometimes spelled fi)

Historical note: Fortran had an IF statement:

IF (I) GOTO 10,20,30

which performed the equivalent of the following (in a more familiar C/Java syntax):

if (i < 0) goto 10; if  $(i == 0)$  goto  $20i$ goto 30;

It is easy to check these cases and peform the jump quickly with a 2's complement representation of I.

## **Multiple-way Selection**

Here, we allow selection of one of many statements or blocks for execution.

This is provided in  $Java/C/C++$  by the familiar switch-case construct as well as a chain of if-else if-else statements.

There are a number of variations on this construct and many issues to consider.

In C/C++/Java's switch statement:

• The control expression (the part in the parentheses after the switch keyword) must be integer types.

- Cases can be empty or overlapping there is no implicit branch at the end of a selectable segment, necessitating the break.
- An optional default can be specified.

#### **See Example:**

```
/home/cs433/examples/switch
```
C# is similar except the "fall through" is disallowed and string constants can be used as selection values.

Ruby has a case statement that looks like this:

```
leap = case
         when year % 400 == 0 then true
         when year % 100 == 0 then false
         else year % = 0end
```
Multiple selectors may be implemented in a variety of ways:

- multiple conditional branches
- store case values in a table and use a linear search of the table
- a hash table of case values (typically for 10 or more case values)
- for small numbers of "small numbered" cases, could use an array indexed by the case values, values are the labels where to jump

We have also seen multiple selection with Scheme's cond function.

## **Iteration**

Iteration is accomplished through loop constructs. These are often categorized as *counter-controlled loops* and *Boolean-controlled loops*.

## **Counter-Controlled Loops**

A strict counting iterative statement is managed by a loop variable, and three values: the *initial*, *terminal* and *step* values.

We know well the for constructs that are used in the C-based languages (though the for construct is more general).

Fortran's DO statement is a more strictly a pure counting loop:

...

DO 1000 I = 1, 99, 2

1000 CONTINUE

Some issues to consider with counting loops:

- legal types of loop variable?
- scope of loop variable?
- can the loop variable be modified in the body of the loop?
- if so, does it change the loop behavior?

In the C-based languages:

for ([e1]; [e2]; [e3]) statement

- all 3 expressions can be statements or statement sequences (with statements separated by commas, in which case its value is that of the last statement in the sequence)
- if e2 is omitted, it is an infinite loop
- no explicit loop variable
- no restrictions on what can be modified within the loop
- e1 is evaluated once, e2, e3 are evaluated on each iteration
- a branch into the body of a for loop in C is legal!

#### **See Example:**

/home/cs433/examples/gotoloops/gotofor.c

- break terminates the loop immediately
- continue terminates the current iteration

C++ permits a Boolean control expression; Java and C# require it to be boolean.

Java,  $C_{++}$ , C99 permit a variable declarations within  $\epsilon$  1 with scope to the end of the loop, which C (before 99) does not.

An example in Ada:

**On the web:** For Loops in Ada Control, Wikibooks at http://en.wikibooks.org/wiki/Ada Programming/Control#for loop

Here:

- the loop variable's type is a *discrete range*
- loop variable scope is limited to the loop
- loop variable cannot be changed in the loop, but the discrete range can; it does not affect loop control, since...
- the discrete range is evaluated just once
- cannot branch into the loop body

#### In Python:

**On the web:** "More Control Flow" in The Python Tutorial at http://docs.python.org/2/tutorial/controlflow.html

- the loop variable is assigned each value in the specified range, once for each iteration
- there is an optional else clause that executes if the loop is executed to completion (no break caused an early exit)

## **Logic-Controlled Loops**

These loops, of which the familiar while (*pre-test*) and do-while (*post-test*) loops in the Cbased langagues are examples, continue executing until a condition becomes false (or in the case of C, 0).

As with for loops, C and C++ while and do-while loops allow a branch into the loop body. Java has no mechanism that allows this, so it is not supported.

#### **See Example:**

```
/home/cs433/examples/gotoloops/gotowhile.c
```
### **Iterators**

A special class of iteration is the traversal of the contents of a data structure, often based on an *iterator*.

We will look first at this in Java  $(5.0+)$  where arrays or any class that implements Iterable.

#### **See Example:**

/home/cs433/examples/iterable

Ruby has predefined iterator methods times, each and upto:

```
3.times {puts "Ruby is fun!"}
list.each {|value| puts value}
1.upto(5) \{|x| \text{ print } x, ""\}
```
Perl allows iteration over an arbitraty list of values:

```
foreach $week (1..17,"divw","wc","div","conf","sb") {
  // do something with $week here
}
```
## **Unconditional Branches**

We have seen examples of unconditional branches like break, continue, and goto.

Early languages depended on the GOTO, structure languages emphasized higher-level control structures.

Edsger Dijkstra's famous letter to the editor of the *Communications of the ACM* sparked a great debate:

**On the web:** Letters to the editor: go to statement considered harmful at http://dl.acm.org/citation.cfm?doid=362929.362947

Some modern languages do not include a general GOTO (*e.g.*, Java) but others do (*e.g.*, C, C++). Their use is generally quite rare.